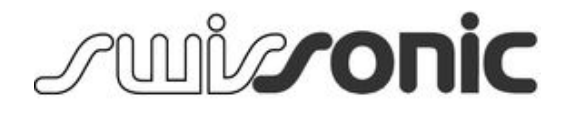

# EasyKey 25, EasyKey 49, EasyKey 61 MIDI keyboard

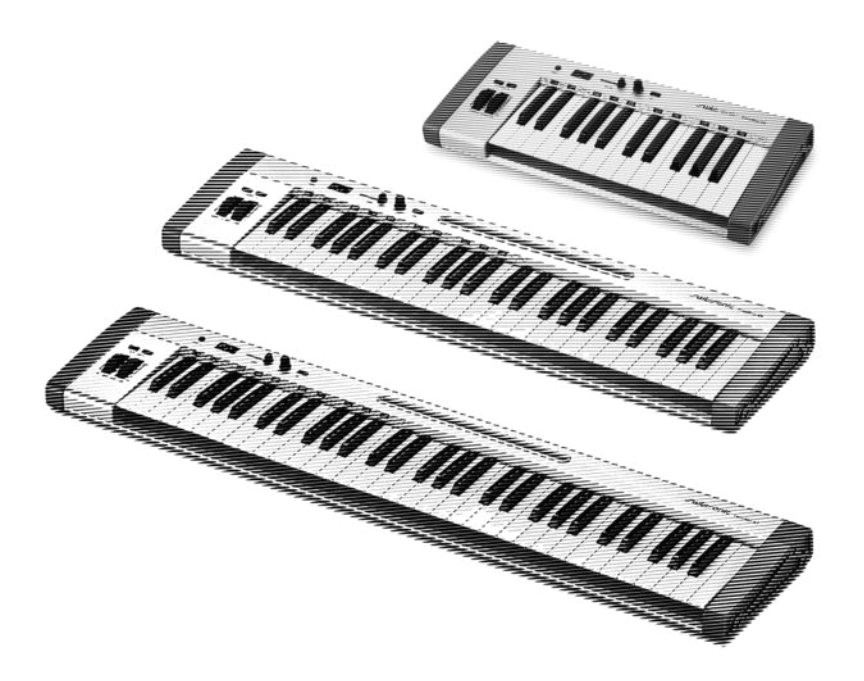

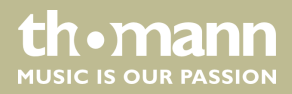

user manual

Musikhaus Thomann Thomann GmbH Hans-Thomann-Straße 1 96138 Burgebrach Germany Telephone: +49 (0) 9546 9223-0 E-mail: info@thomann.de Internet: www.thomann.de

04.09.2015, ID: 337438, 337441, 337442

## **Table of contents**

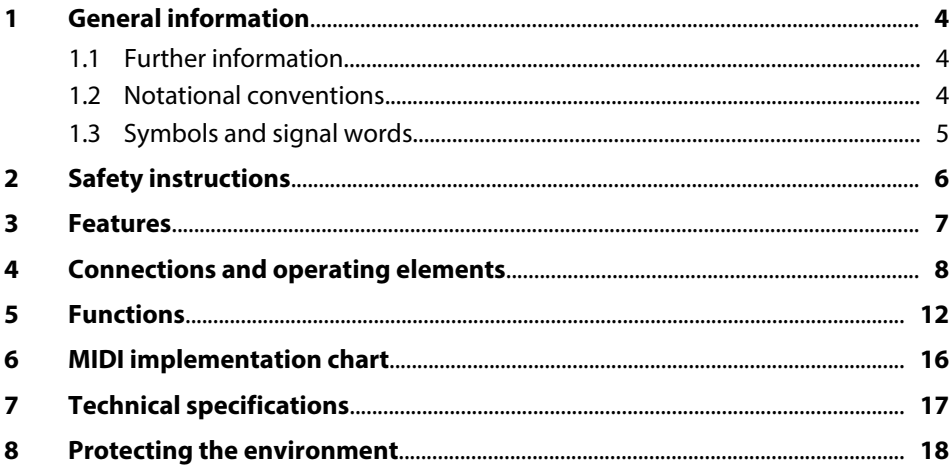

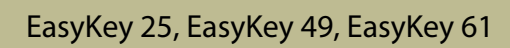

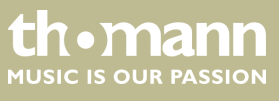

## <span id="page-3-0"></span>**1 General information**

This manual contains important instructions for the safe operation of the unit. Read and follow the safety instructions and all other instructions. Keep the manual for future reference. Make sure that it is available to all those using the device. If you sell the unit please make sure that the buyer also receives this manual.

Our products are subject to a process of continuous development. Thus, they are subject to change.

### **1.1 Further information**

On our website (*www.thomann.de)* you will find lots of further information and details on the following points:

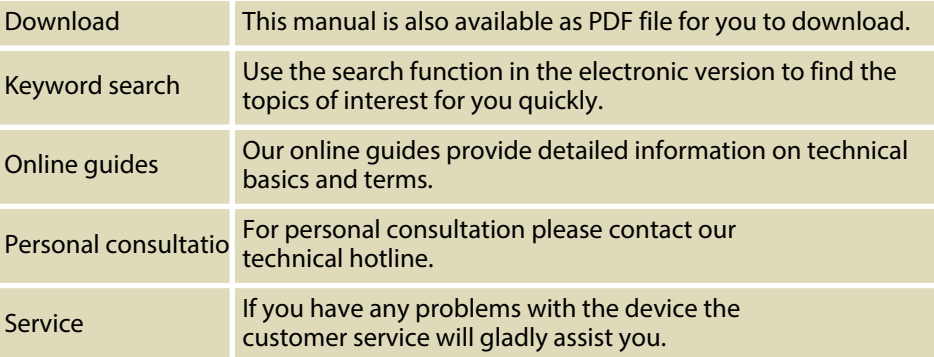

## **1.2 Notational conventions**

This manual uses the following notational conventions:

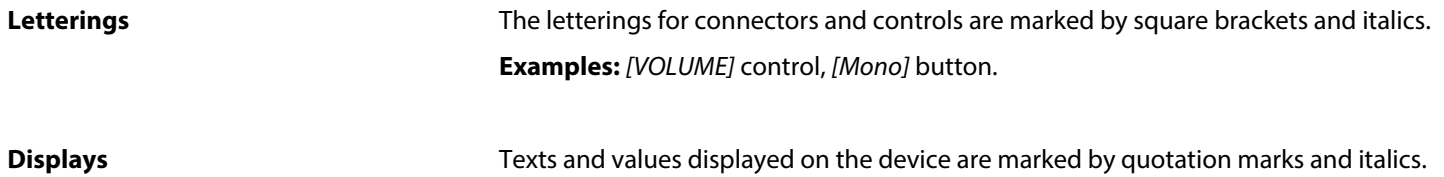

**Examples:** *'24ch'* , *'OFF'* .

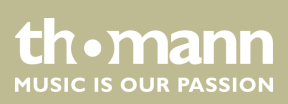

#### <span id="page-4-0"></span>**Instructions**

The individual steps of an instruction are numbered consecutively. The result of a step is indented and highlighted by an arrow.

#### **Example:**

- 1. Switch on the device.
- **2.** Press *[Auto]*.
	- $\Rightarrow$  Automatic operation is started.
- **3.** Switch off the device.

## **1.3 Symbols and signal words**

In this section you will find an overview of the meaning of symbols and signal words that are used in this manual.

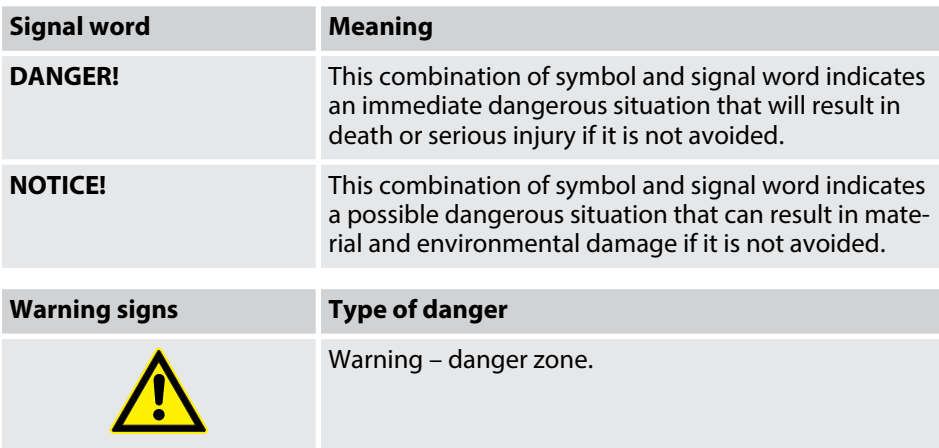

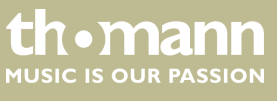

## <span id="page-5-0"></span>**2 Safety instructions**

#### **Intended use**

This device is intended to be used to control electronic tone generators. Use the device only as described in this user manual. Any other use or use under other oper‐ ating conditions is considered to be improper and may result in personal injury or property damage. No liability will be assumed for damages resulting from improper use.

This device may be used only by persons with sufficient physical, sensorial, and intel‐ lectual abilities and having corresponding knowledge and experience. Other persons may use this device only if they are supervised or instructed by a person who is responsible for their safety.

**Safety**

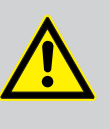

#### **DANGER! Danger for children**

Ensure that plastic bags, packaging, etc. are disposed of properly and are not within reach of babies and young children. Choking hazard!

Ensure that children do not detach any small parts (e.g. knobs or the like) from the unit. They could swallow the pieces and choke!

Never let children unattended use electrical devices.

### **NOTICE!**

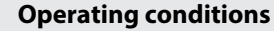

This device has been designed for indoor use only. To prevent damage, never expose the device to any liquid or moisture. Avoid direct sunlight, heavy dirt, and strong vibrations.

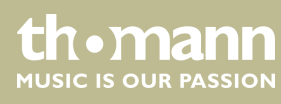

## <span id="page-6-0"></span>**3 Features**

- Full size MIDI keyboard featuring 25 / 49 / 61 touch sensitive keys
- $\blacksquare$  Pitch bend and modulation wheel
- **n** Programmable encoder
- $\blacksquare$  Integrated volume control
- Octave / transpose function
- **n** Pedal port
- $1 \times$  MIDI out
- $\blacksquare$  Power supply via USB cable
- Compatible with Windows Vista®, Windows XP® (SP1 and higher), Windows  $7^\circ$ , Windows 8® and Mac OS X®
- $\blacksquare$  Rugged aluminium housing
- Tablet shelf integrated in housing (EasyKey 49 and EasyKey 61)
- **N** USB cable and sequencer software supplied

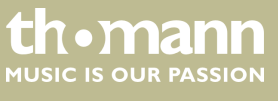

## <span id="page-7-0"></span>**4 Connections and operating elements**

#### **Model overview**

## **Swissonic EasyKey 25**

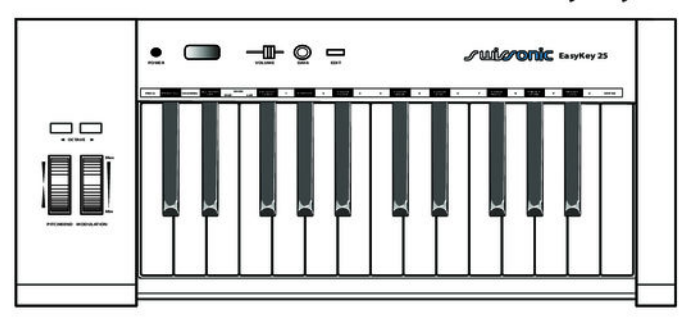

## **Swissonic EasyKey 49**

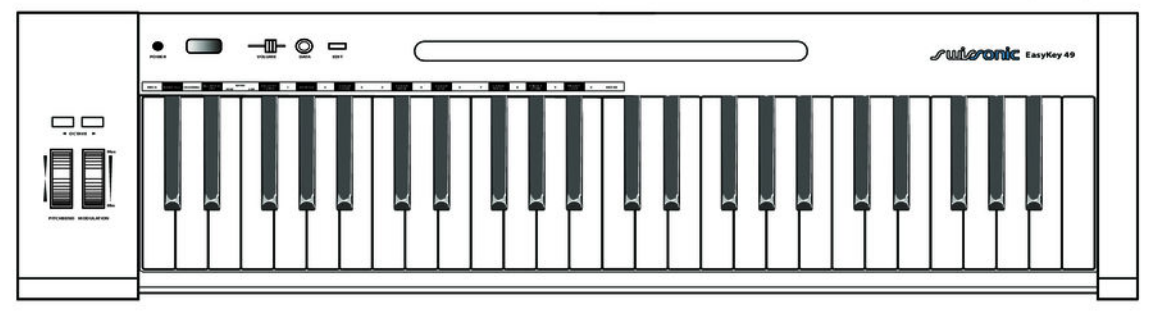

## **Swissonic EasyKey 61**

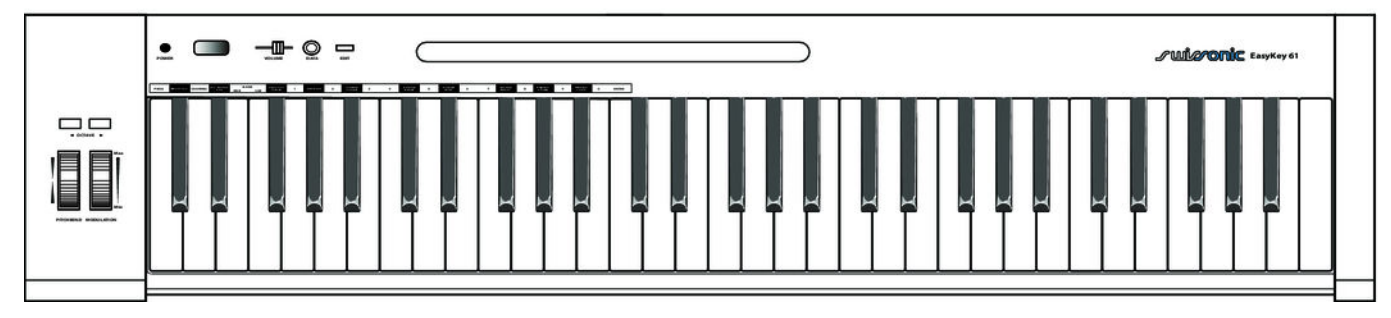

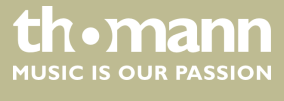

### **Operating panel**

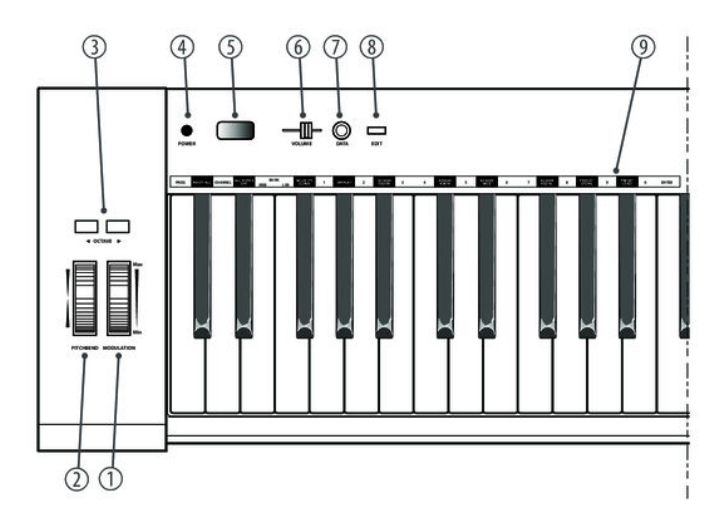

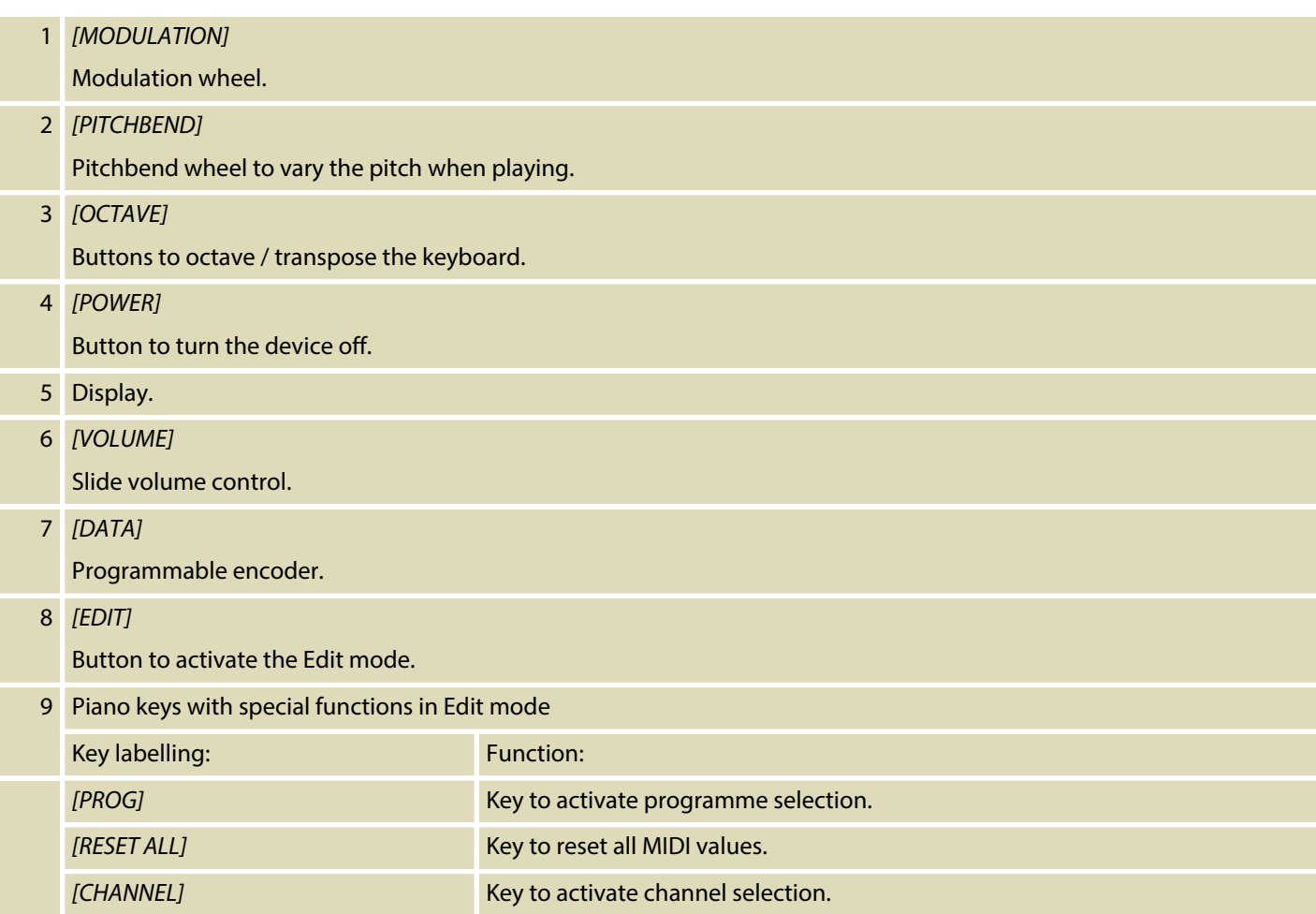

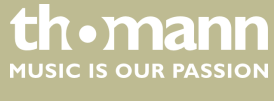

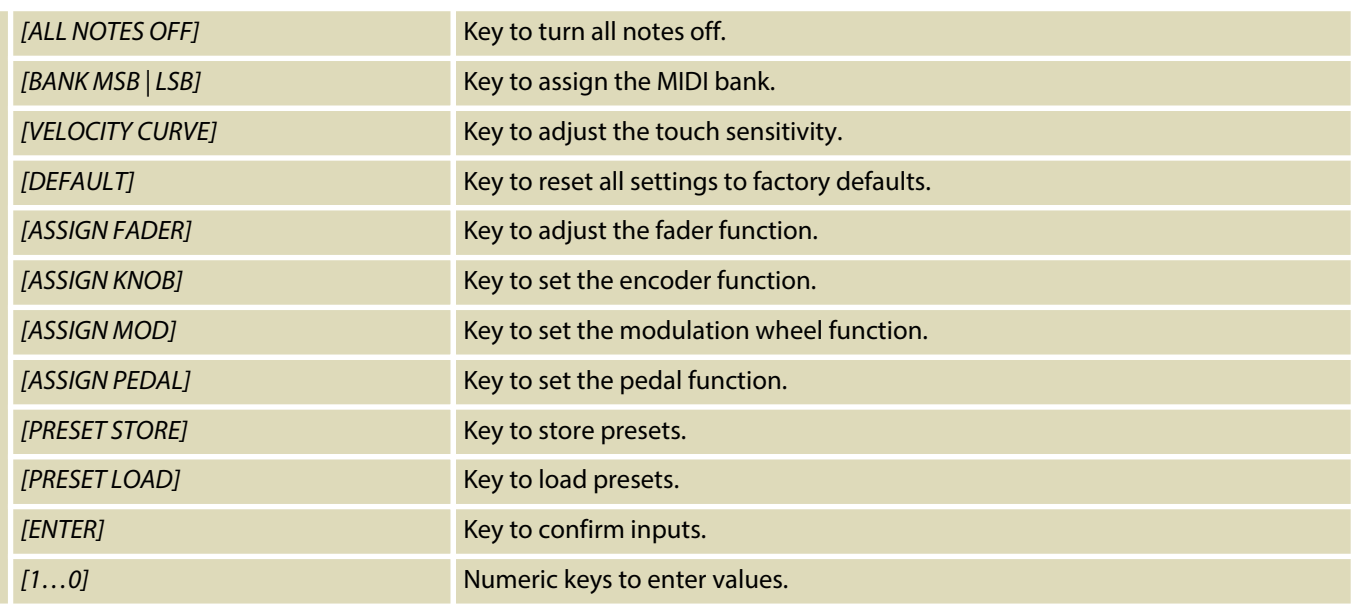

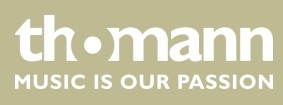

#### **Rear panel connections**

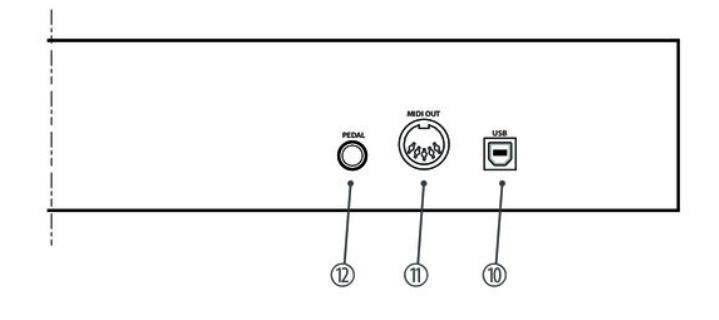

### 10 *[USB]*

Use the included USB cable to connect the USB port on the rear panel of the MIDI keyboard to the USB port of a com‐ puter.

Besides the data transmission, this interface also provides the power supply to the MIDI keyboard.

#### 11 *[MIDI OUT]*

Use a MIDI cable to connect the MIDI port on the rear panel of the MIDI keyboard to the MIDI port of a sound module.

At MIDI connections, the device that controls other devices, is referred to as the 'Master'. A device that is controlled via MIDI is called 'Slave'. Connect the MIDI OUT of the master to the MIDI IN of the slave. You can not connect the MIDI OUT of a device to the MIDI IN of the same device.

#### 12 *[PEDAL]*

Socket to connect a volume or sustain pedal, e.g.

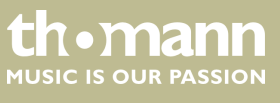

## <span id="page-11-0"></span>**5 Functions**

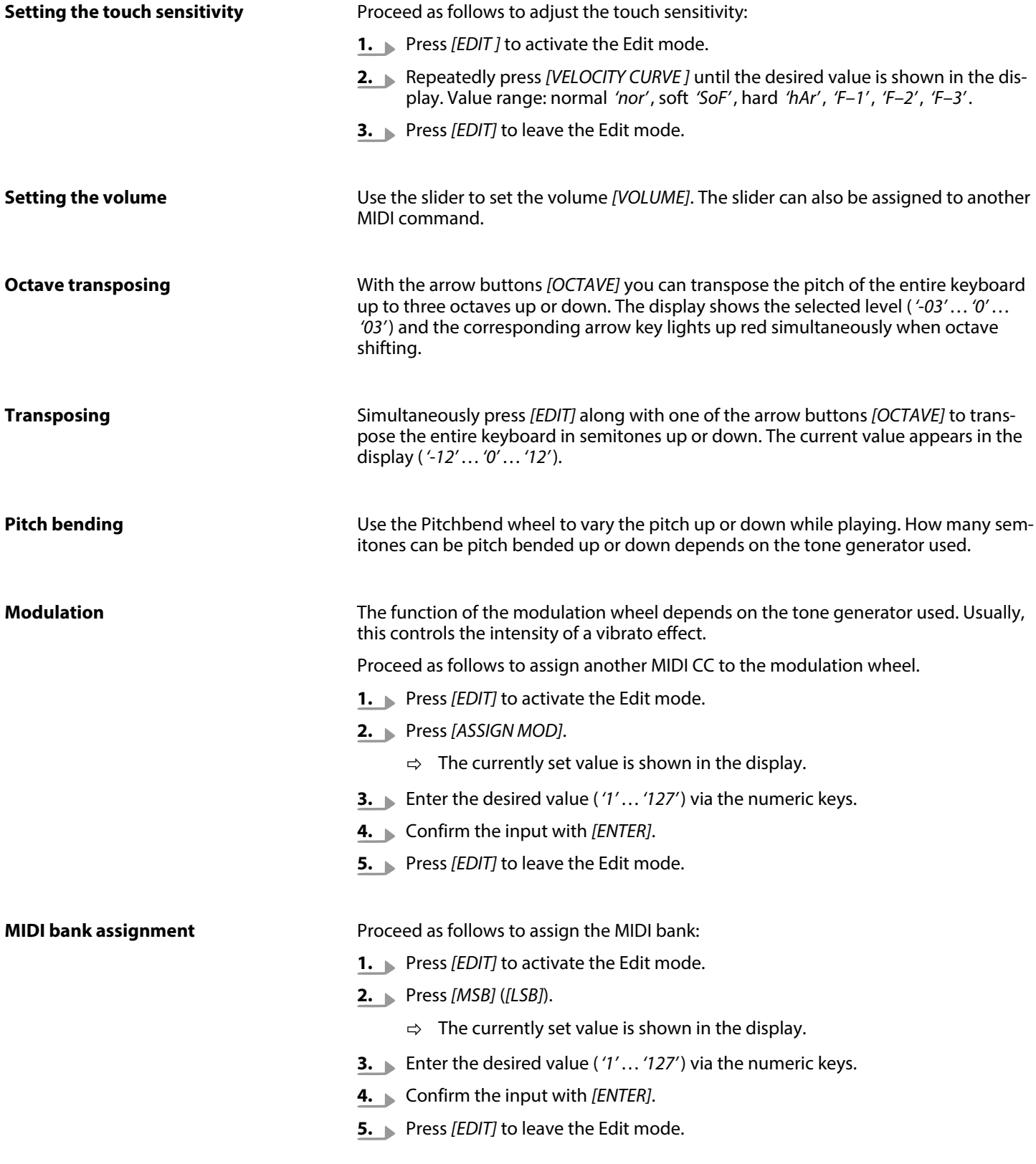

th . mann

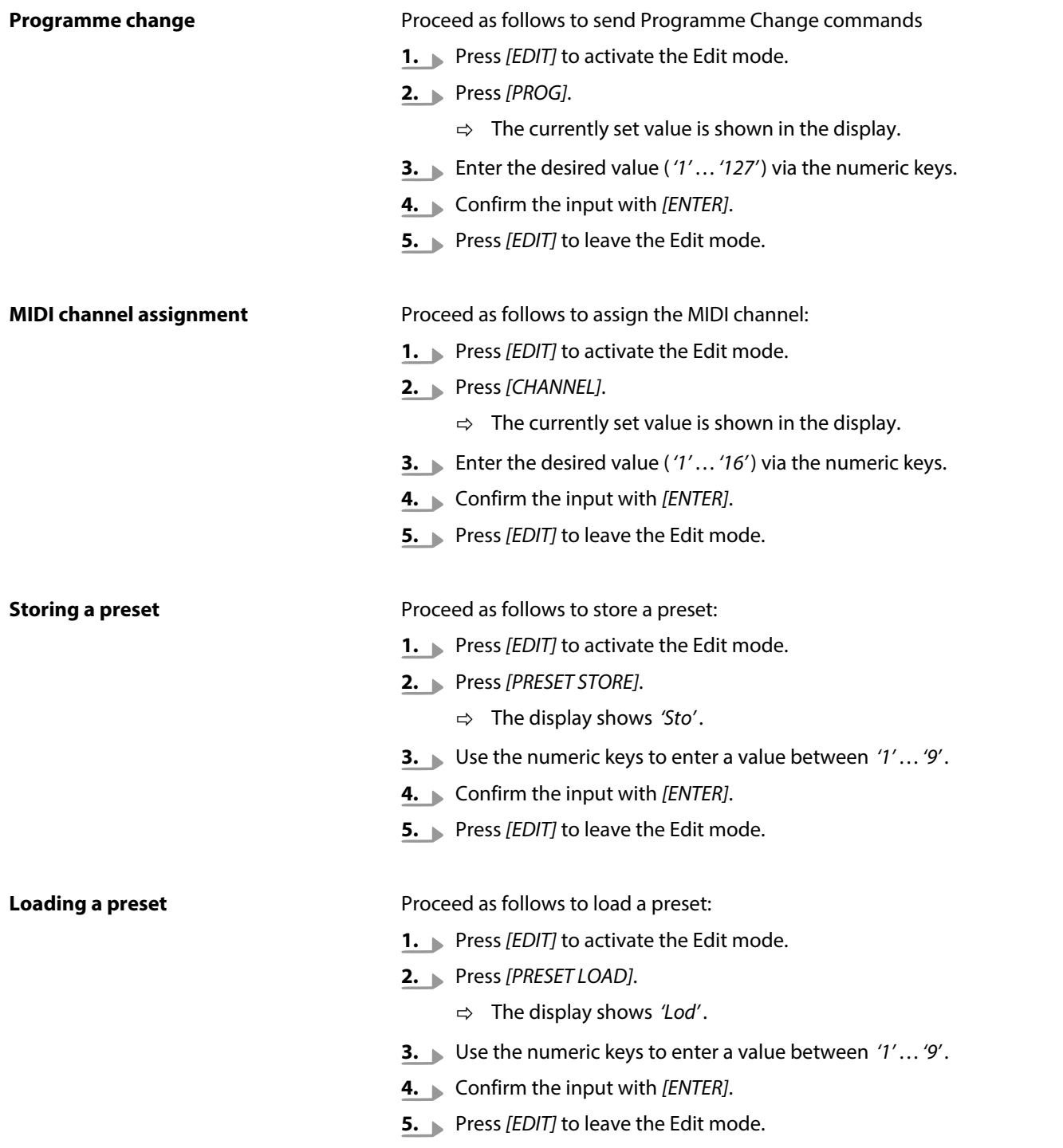

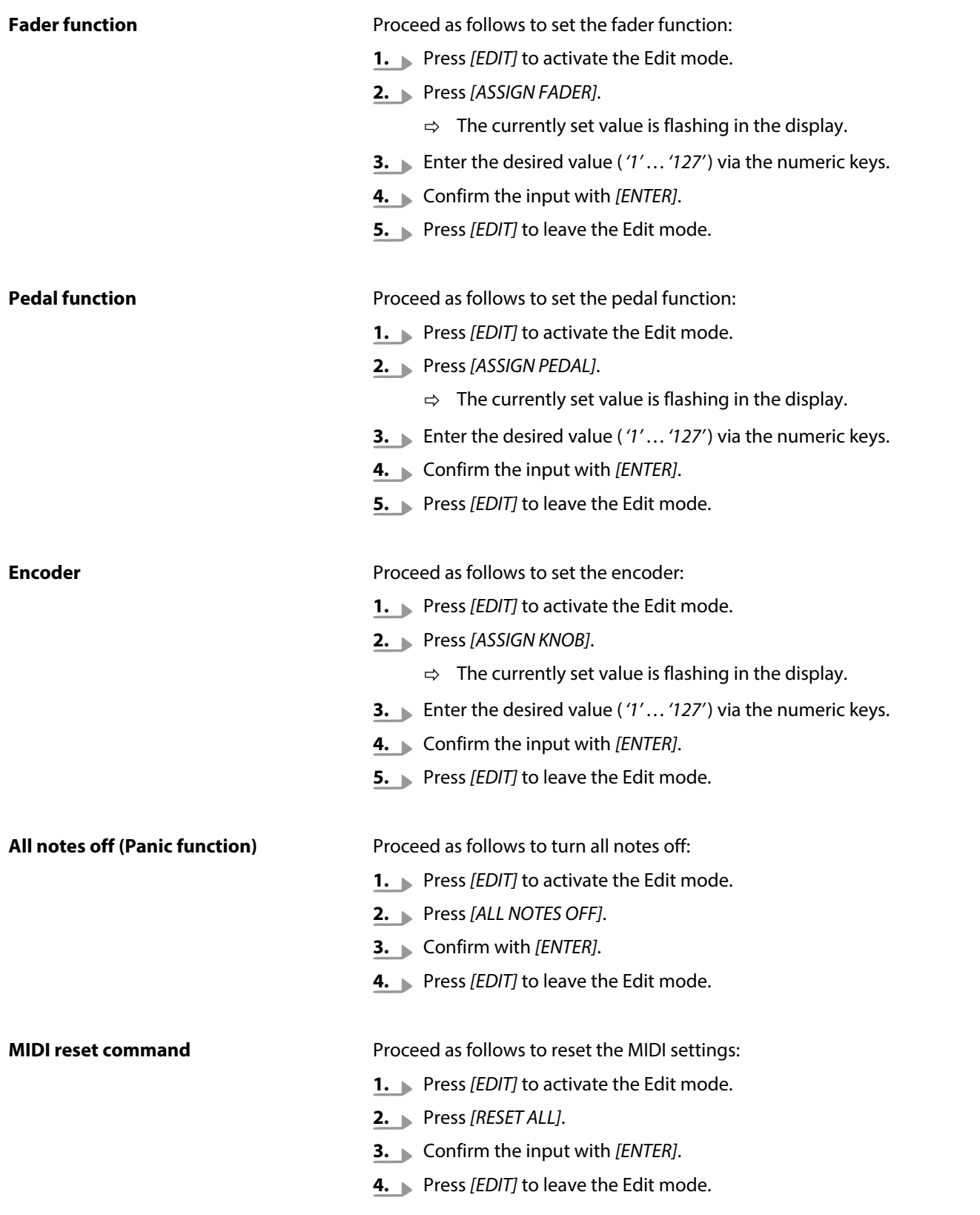

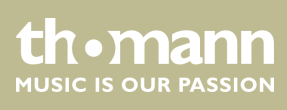

### **Reset to factory defaults**

Proceed as follows to reset the MIDI settings:

- 1. Press *[EDIT]* to activate the Edit mode.
- **2.** Press *[DEFAULT]*.
- **3.** Confirm the input with *[ENTER]*.
- **4.** Press *[EDIT]* to leave the Edit mode.

#### **Troubleshooting**

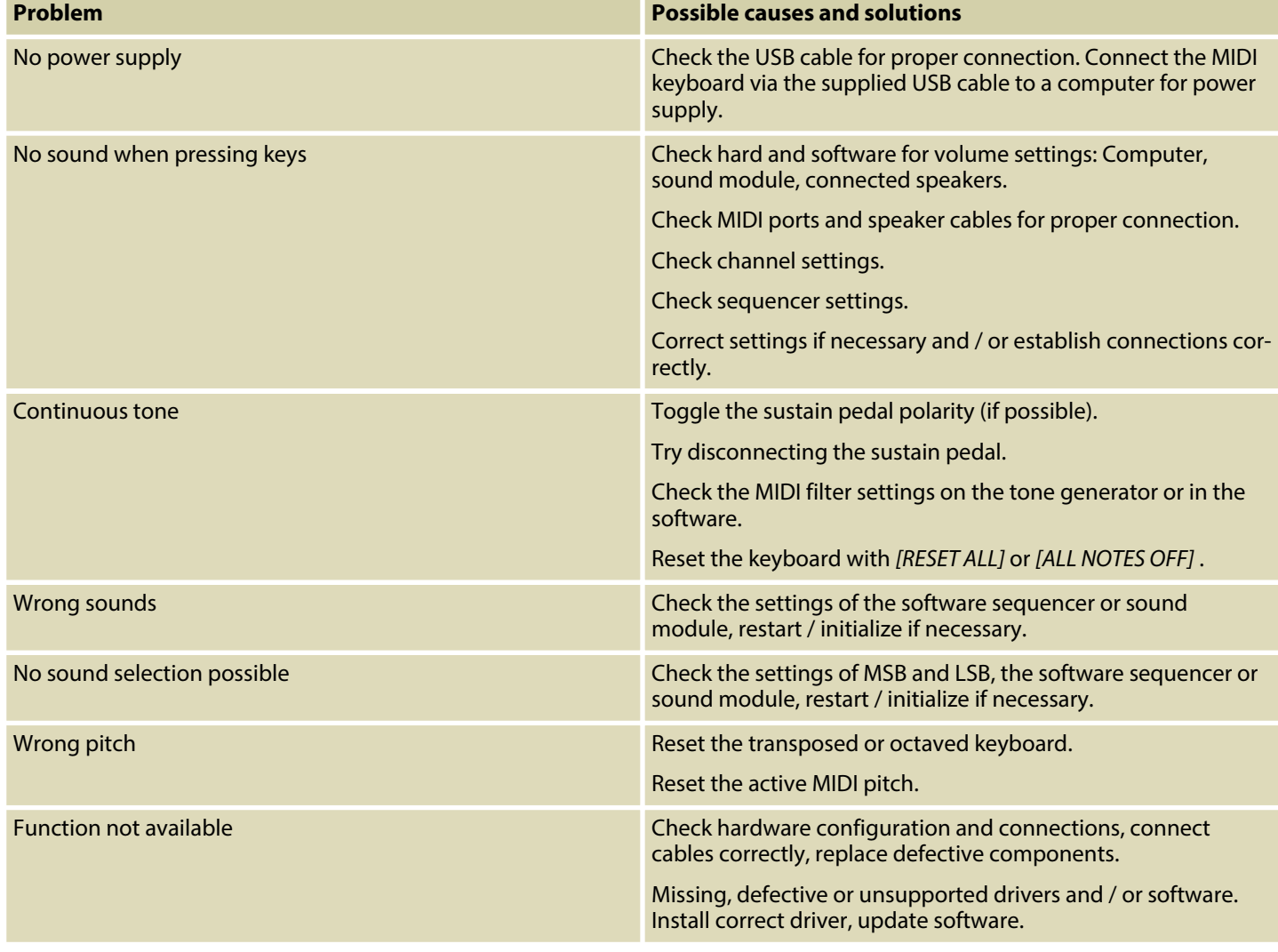

The troubleshooting information does not claim to be complete.

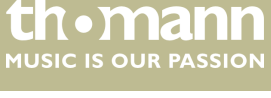

## <span id="page-15-0"></span>**6 MIDI implementation chart**

#### **What is MIDI?**

MIDI stands for 'Musical Instrument Digital Interface' and represents the standard interface between a computer and electronic instruments. You can use the USB connection to exchange MIDI data with computers.

The MIDI keyboard can be connected to a computer (via USB) and to a sound module (via MIDI).

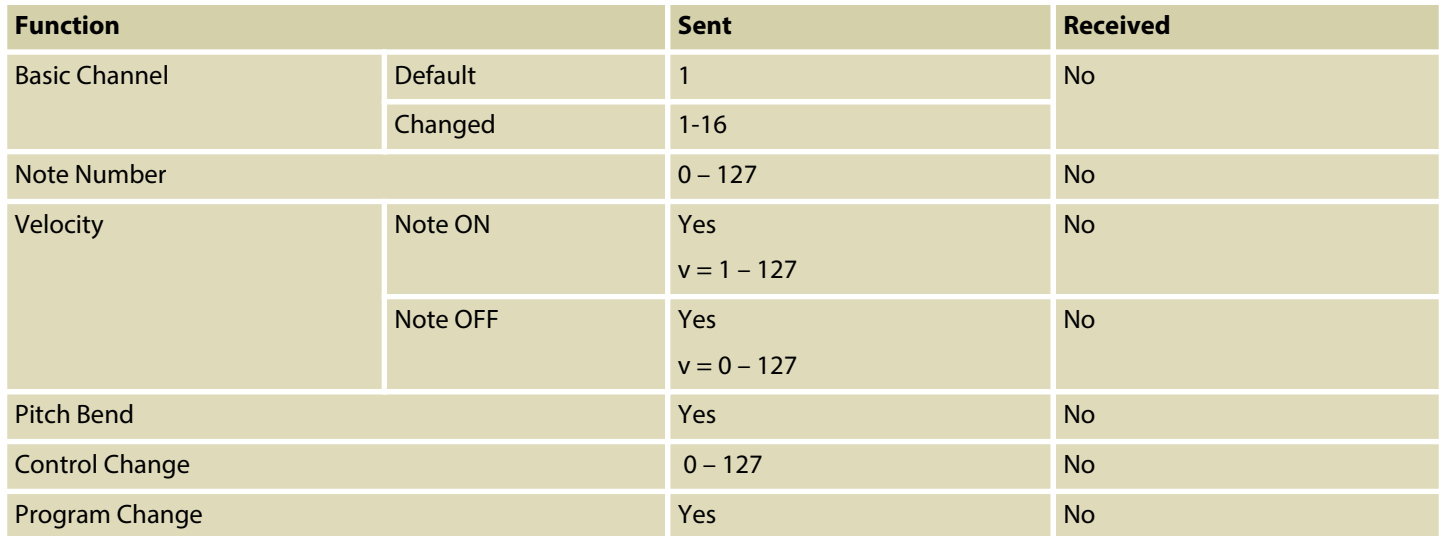

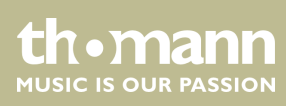

## <span id="page-16-0"></span>**7 Technical specifications**

## **Swissonic EasyKey 25**

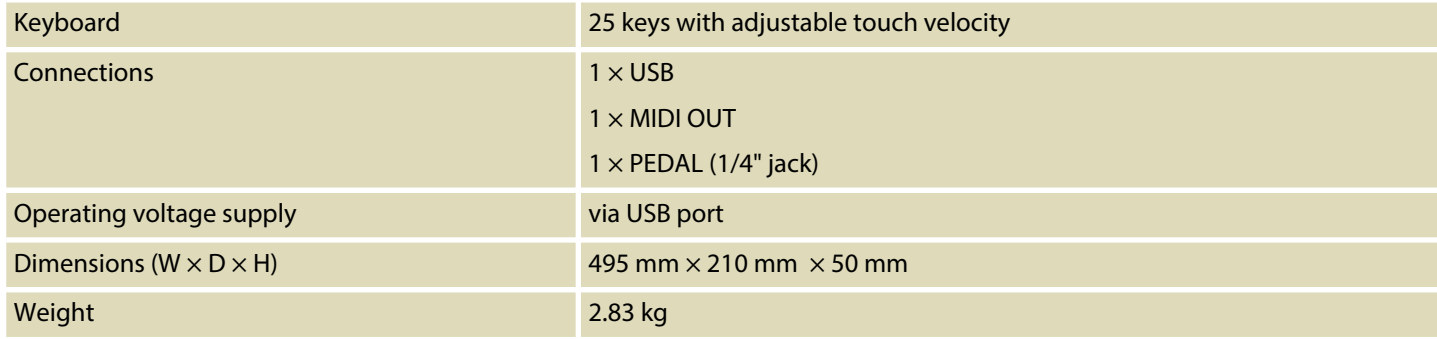

### **Swissonic EasyKey 49**

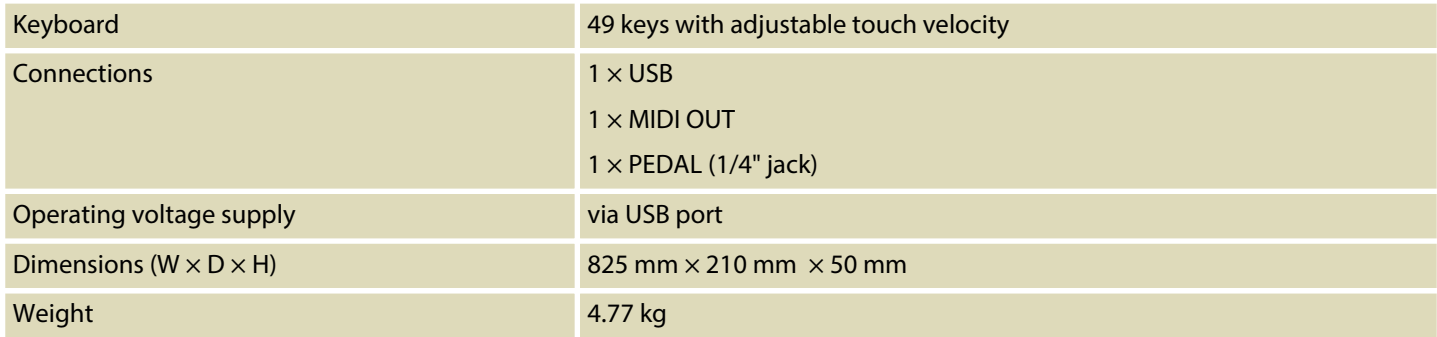

### **Swissonic EasyKey 61**

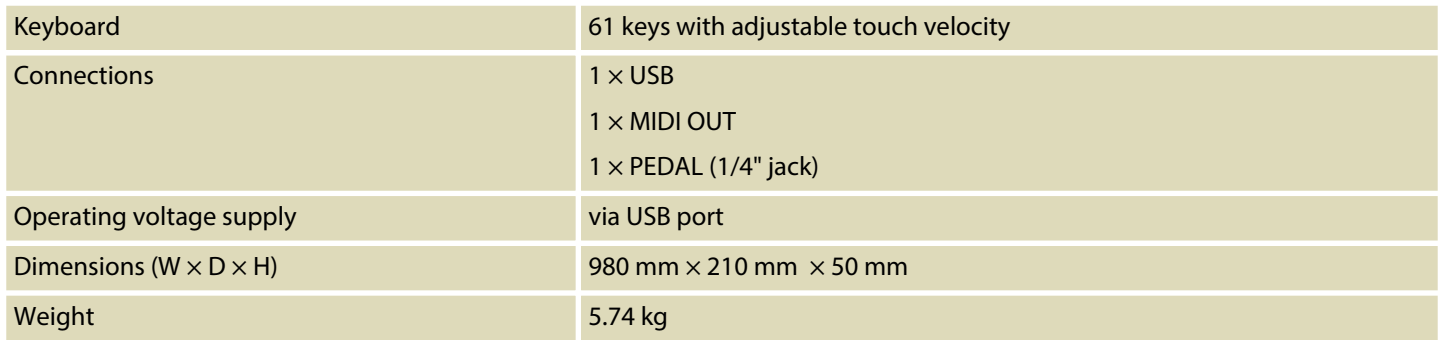

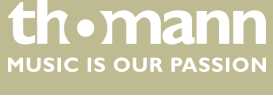

## <span id="page-17-0"></span>**8 Protecting the environment**

#### **Disposal of the packaging material**

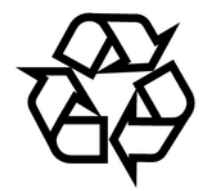

**Disposal of your old device**

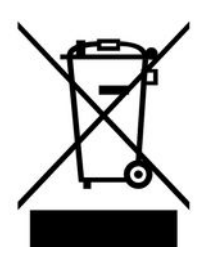

For the transport and protective packaging, environmentally friendly materials have been chosen that can be supplied to normal recycling.

Ensure that plastic bags, packaging, etc. are properly disposed of.

Do not just dispose of these materials with your normal household waste, but make sure that they are collected for recycling. Please follow the notes and markings on the packaging.

This product is subject to the European Waste Electrical and Electronic Equipment Directive (WEEE). Do not dispose with your normal household waste.

Dispose of this device through an approved waste disposal firm or through your local waste facility. When discarding the device, comply with the rules and regulations that apply in your country. If in doubt, consult your local waste disposal facility.

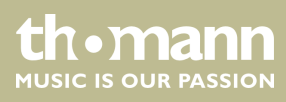

**Musikhaus Thomann · Hans-Thomann-Straße 1 · 96138 Burgebrach · Germany · www.thomann.de**